# UKURAN PENYIMPANGAN (DISPERSI)

Jurusan Pendidikan FisikaFPMIPA UPI

#### UKURAN PENYIMPANGAN (DISPERSI)

- $\Box$  Ukuran penyimpangan (dispersi) adalah ukuran variasi yang menyatakan derajat terpencarnya suatu kumpulan data kuantitatif.
- $\Box$  Yang termasuk ukuran dispersi ialah rentang, rentang antar kuartil, simpangan kuartil, atau deviasi kuartil, rata-rata simpangan, variansi, dan koefisien variasi.

#### RENTANG

- Rentang = Data terbesar Data terkecil,  $\ldots$ V $(1)$
- Rentang antar kuartil (RAK):  $RAK = K3 - K1, ... V (2)$
- Simpangan kuartil (SK):  $SK = \frac{1}{2} (K3 - K1), \ldots V (3)$

 Rata-rata simpangan (RS): Bila data hasil pengamatan: X1, X2, …, Xn. Rata-rata = X, maka:

$$
RS = \frac{\sum x_i - \overline{x}}{n}, \dots V(4)
$$

5.Simpangan baku (Deviasi standard) = S

- Bila sampel berukuran n dengan data X1, X2, … Xn

- Rata-rata adalah : X, maka:

$$
RS = \frac{\sum (x_i - \overline{x})^2}{n}, \cdots V(5)
$$

- $\blacksquare$  Rata-rata populasi =  $\mu$ , simpangan baku = σ.
- <sup>S</sup><sup>2</sup>adalah variansi sampel.
- <sup>σ</sup><sup>2</sup>adalah variansi populasi.
- S dan S<sup>2</sup> merupakan statistik.
- $\bullet$   $\sigma$  dan  $\sigma^2$  merupakan parameter.
- (Rumus V (5) Akar Diambil yang positif).

## Contoh: Dari hasil pengukuran didapat data: 8, 7, 10, 11, 4.

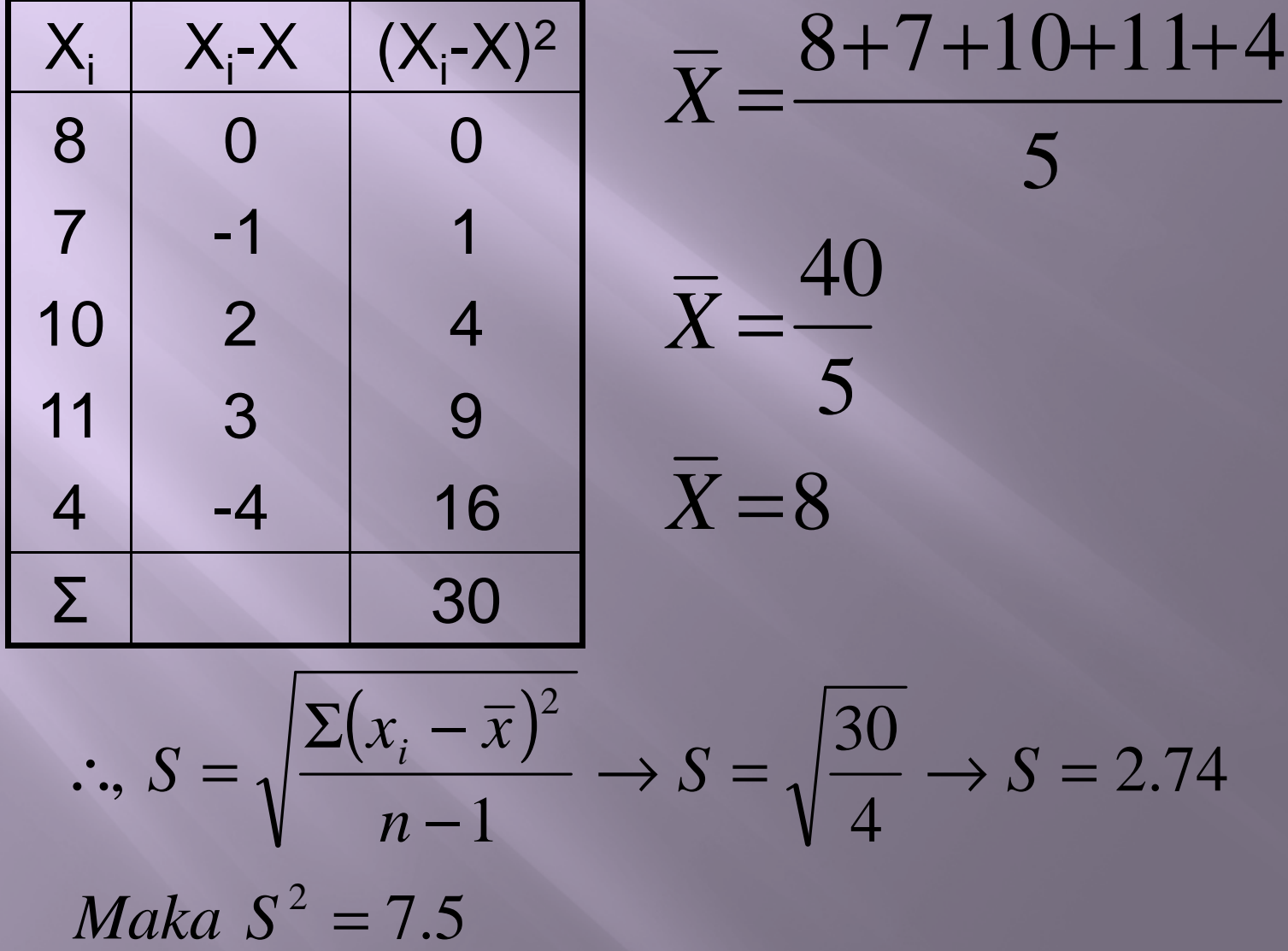

# 6. bentuk lain rumus variansi (S2)

$$
S^{2} = \frac{n \Sigma x_{i}^{2} - (\Sigma x_{i})^{2}}{n(n-1)}, \cdots V(6)
$$

Contoh:

 $\sum x_i^2 = 350; (\sum x_i)^2 = (40)^2$ 

$$
\therefore S^2 = \frac{5x350 - (40)^2}{5(5-1)} \to S^2 = 7.5 \to S = 2.74
$$

7. Untuk data dari sampel dalam daftardistribusi frekuensi:

$$
S^{2} = \frac{\sum f_{i}(x_{i} - \overline{x})}{n-1}, \cdots V(7)
$$

8.Atau:

$$
S^{2} = \frac{n \Sigma f_{i} x_{i}^{2} - (\Sigma f_{i} x_{i})^{2}}{n(n-1)}, \dots V(8)
$$

Dimana:  $x_i$  = tanda kelas  $f_i$  = frekuensi sesuai dengan tanda kelas  $x_i$  $n = \sum f_i$ 

#### ( )<sup>2</sup> *<sup>x</sup> <sup>x</sup> <sup>i</sup>* <sup>−</sup> ( )<sup>2</sup> *<sup>f</sup> <sup>x</sup> <sup>x</sup> <sup>i</sup> <sup>i</sup>* <sup>−</sup> Contoh: Data 80 Mahasiswa:

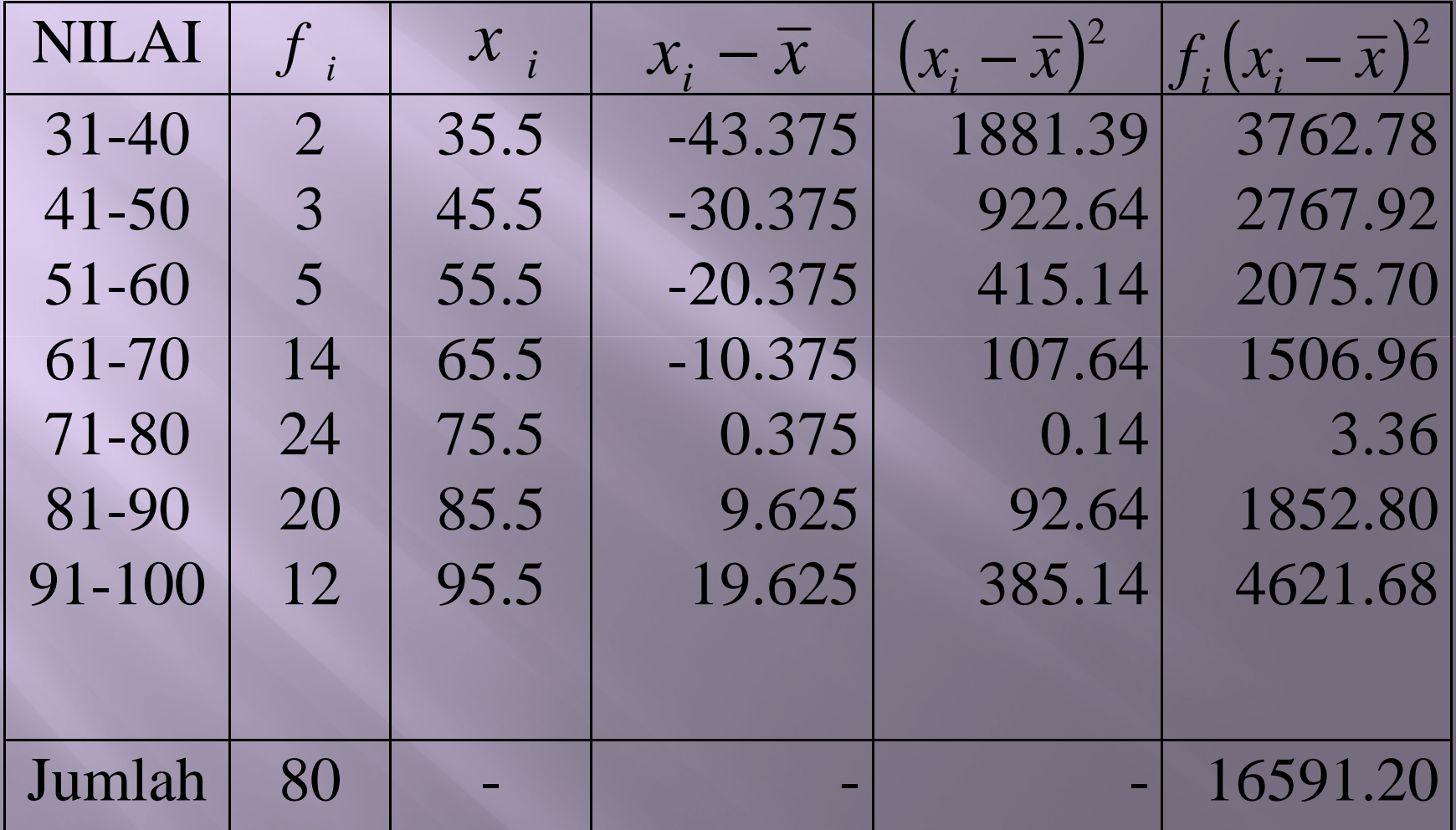

$$
S^{2} = \frac{n \sum f_{i} x_{i}^{2} - (\sum f_{i} x_{i})^{2}}{n (n - 1)}
$$
  
\n
$$
S^{2} = \frac{80 x 476650 - (6070)^{2}}{80 (79)}
$$
  
\n
$$
S^{2} = \frac{38132000 - 36844900}{6320}
$$
  
\n
$$
S^{2} = 203 .6551
$$
  
\n
$$
S = 14 .27
$$

(Berbeda karena ada pembulatan). Cara Coding

$$
S^{2} = p^{2} \left( \frac{n \Sigma f_{i} C_{i}^{2} - (\Sigma f_{i} C_{i})^{2}}{n(n-1)} \right), \cdots V(9)
$$

#### Contoh: Data 80 Mahasiswa:

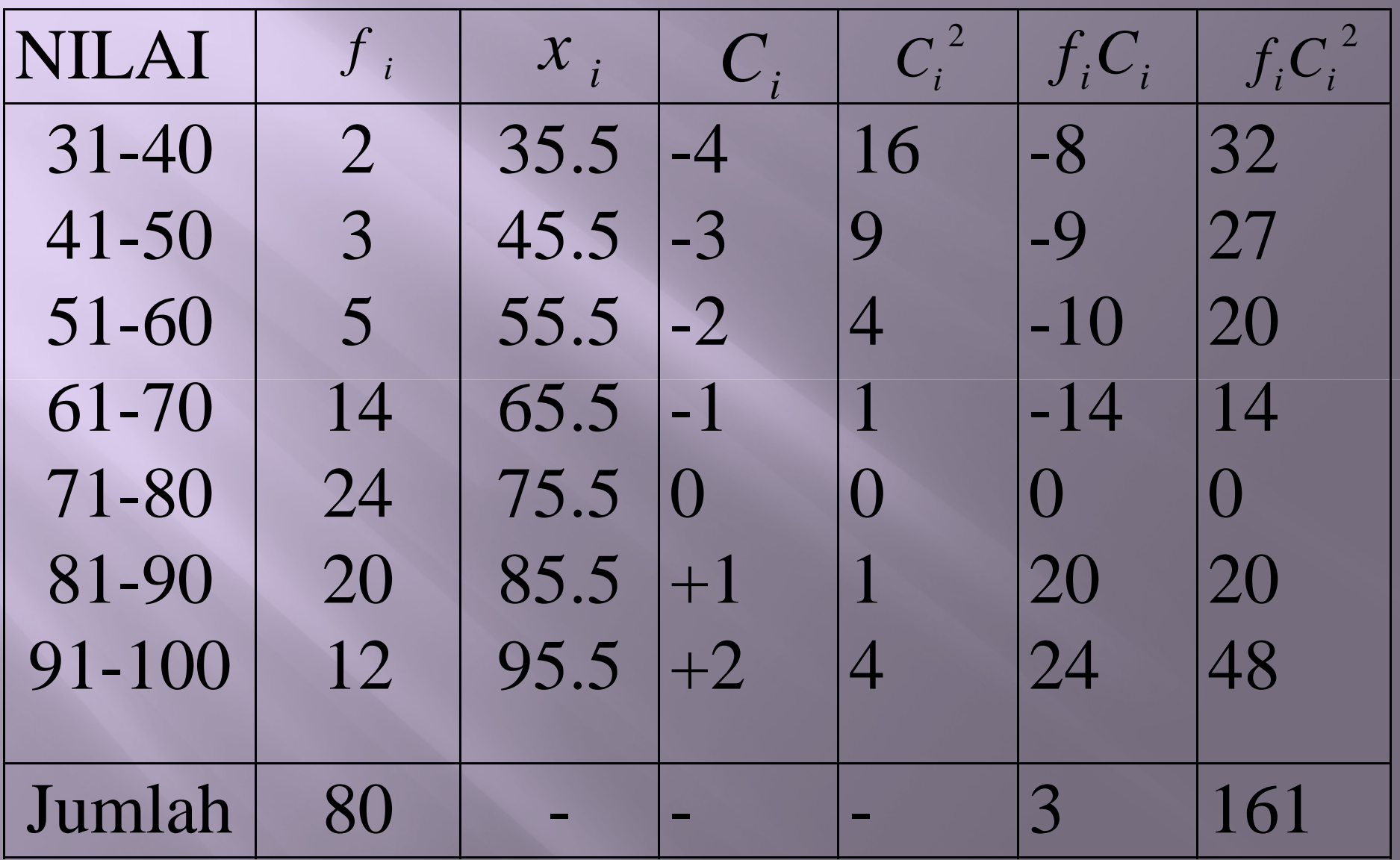

$$
S^{2} = p^{2} \left( \frac{n \Sigma f_{i} C_{i}^{2} - (\Sigma f_{i} C_{i})^{2}}{n(n-1)} \right)
$$

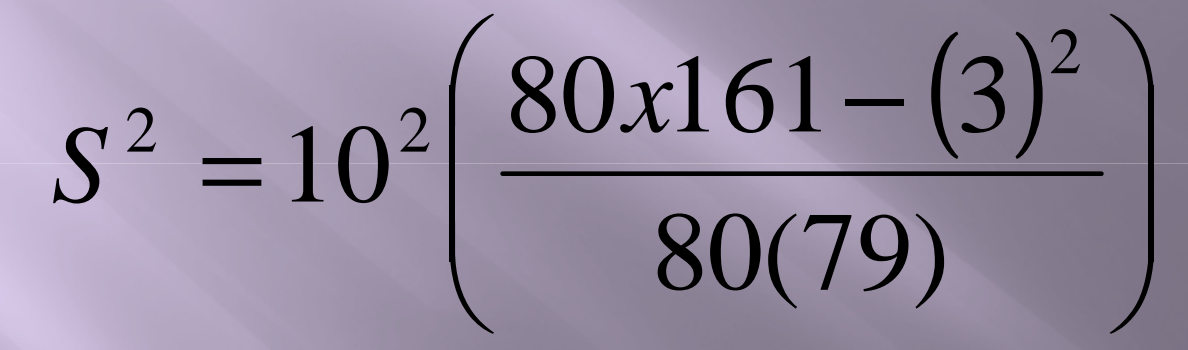

 $S^2 = 100(2.04)$  $S^2 = 204 \rightarrow S = 14.28$ 

#### SIMPANGAN BAKU GABUNGAN

Contoh:Hasil pengamatan pertama terhadap 14 objek memberikan S = 2.75, sedangkan pada pengamatan Kedua kalinya terhadap 23 objek menghasilkan  $S = 3.08$ . Berapakah  $S_{\text{gab}} = ...$ ?

$$
S^{2} = \frac{\Sigma(n_{i} - 1)S_{i}^{2}}{\Sigma n_{i} - k}, \cdots V(10)
$$

$$
n_1 = 14 \rightarrow S_1 = 2.75
$$
  

$$
n_2 = 23 \rightarrow S_2 = 3.08
$$
  

$$
k = 2
$$

$$
\therefore S^2 = \frac{(14-1)(2.75)^2 + (23-1)(3.08)^2}{14+23-2}
$$

$$
S^2 = 8.7718 \rightarrow S = 2.96
$$

### Angka Baku (Standard) =  $Z$

Untuk sampel berukuran *n*, data =  $X_1, X_2, ... X_n$ dan rata-rata  $\overline{x}$ 

simpangan baku  $= s$ , didapat angka standard:

$$
z_i = \frac{x_i - x}{S}, \dots V(11)
$$

# Dimana:  $i = 1, 2, 3, ..., n.$

- Angka didapat dari rumus V(11) disebut angka z atau z-score.
- **Rata-rata**  $z_1$ ,  $z_2$ , ...,  $z_n = 0$
- $\boxed{\blacksquare}$ Simpangan bakunya = 1.
- **Untuk rata-rata =** , simpangan baru  $S_0$ , didapat angka baku (standard) dengan rumus:

$$
z_i = \overline{x}_0 + s_0 \left( \frac{x_i - \overline{x}}{s} \right), \cdots V(12)
$$

- Angka baku dipakai untuk membandingkan keadaan distribusi sesuatu hal.
- Contoh: A mendapatkan nilai 86 pada ujian akhir matematika, dimana dan S kelompok, masing-masing 78 dan 10. Pada ujian akhir statistika dimana kelompok 84, dan simpangan baku 18, A mendapat nilai 92. Dalam mata ujian manakah A mencapai kedudukan yang lebih baik?

$$
z_{MAT} = \left(\frac{86 - 78}{10}\right) = 0.8
$$

$$
z_{MAT} = \left(\frac{92 - 84}{18}\right) = 0.44
$$

Jadi, A mendapat 0,8 S di atas *x*nilai matematika, dan 0,445 di atas *x*

nilai statistika. Berarti kedudukan A lebih tinggi dalam matematika.

Untuk  $\bar{x}_0 = 100$ 

dan  $S_0 = 20$ , maka:

$$
z_{MAT} = 100 + 20 \left( \frac{86 - 78}{10} \right) = 116,00
$$

$$
z_{STAT} = 100 + 20 \left( \frac{92 - 84}{18} \right) = 108,89
$$

# Untuk rata-rata = 50, dan simpangan baku 10, didapat rumus T-Score:

$$
T_i = 50 + 10\left(\frac{x_i - \overline{x}}{s}\right), \cdots V(18)
$$

#### KOEFISIEN VARIASI (KV)

#### $, \cdots V$ *DISPERSI ABSOLUT*<br>*RATA* – *RATA*  $DISPERSI$   $RELATIF = -$

#### $\frac{x}{RATA - RATA}$  *x*100%,  $\cdots$  *V*(14)  $KV = \frac{SIMPANGAN \ BAKU}{RATA - RATA}$

- $\Box$  KV tidak tergantung pada satuan yang digunakan
- $\Box$  Digunakan untuk membandingkan variasi (dispersi) relatif beberapa kumpulan data dengan satuan yang berbeda.
- $\blacksquare$  (Dalam menentukan susunan kelompok siswa di dalam kelompok/kelasnya).

# KATEGORI TAFSIRAN KV

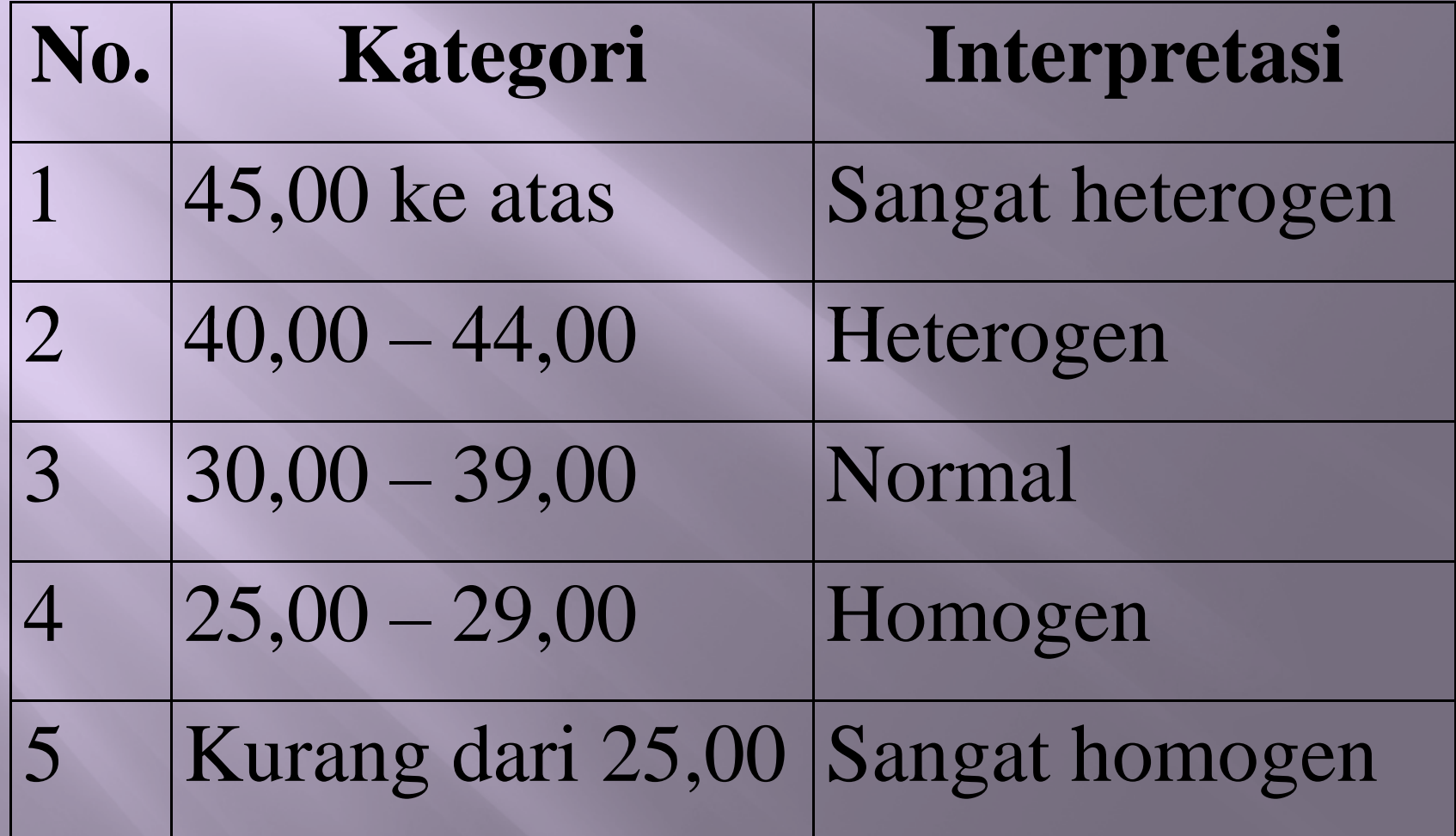

■ Contoh: Semacam lampu elektron, rata-rata dapat dipakai selama 3500 jam dengan dimpangan baku 1050 jam. Lampu model lain rata-ratanya 10000 jam dengan simpangan baku 2000 jam. Apakah yang dapat disimpulkan?

$$
KV_{I} = \frac{S}{\overline{X}} x100\% = \frac{1050}{3500} x100\% = 30\%
$$
  

$$
KV_{II} = \frac{S}{\overline{X}} x100\% = \frac{2000}{10000} x100\% = 20\%
$$

- Jadi, Lampu I mempunyai masa pakai normal.
- Lampu II mempunyai masa pakai sangat homogen.
- $\blacksquare$  Ternyata L<sub>II</sub> secara relatif mempunyai masa pakai yang lebih uniform (homogen).
- RS untuk distribusi cukup miring:

$$
RS = \frac{4}{5}S, \cdots V(16)
$$

■ RS untuk data yang telah disusun dalam daftar distribusi frekuensi:

$$
RS = \frac{\sum f_i |x_i - \overline{x}|}{n}, \cdots V(17)
$$

 $x_i$  = Tanda kelas interval

 $f_i$  = frekuensi yang sesuai dengan  $x_i$  $\mathcal{X}_{i}$  $\sum f_i$  $n =$ 

# SEKIAN **TERIMA KASIH**